## RECORDAÇÕES DO PASSADO

**Ernesto Nazareth** 

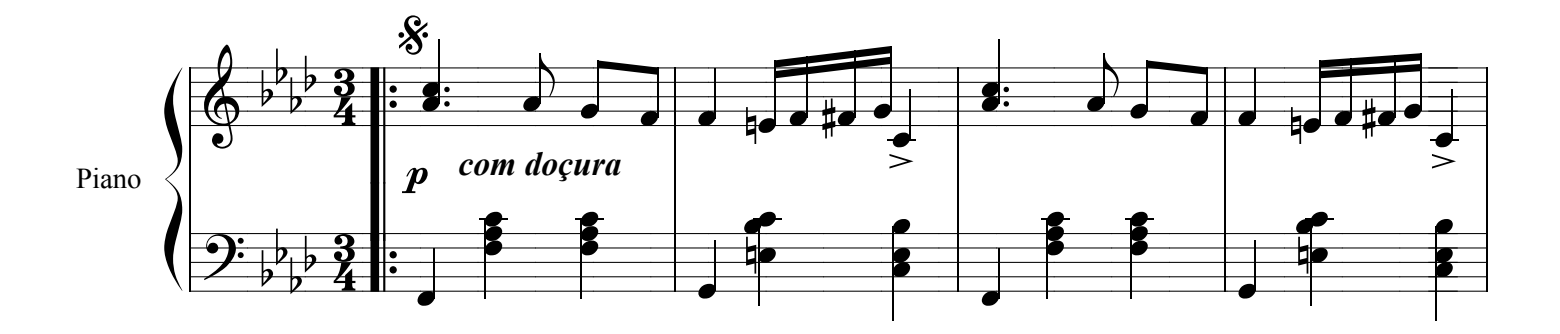

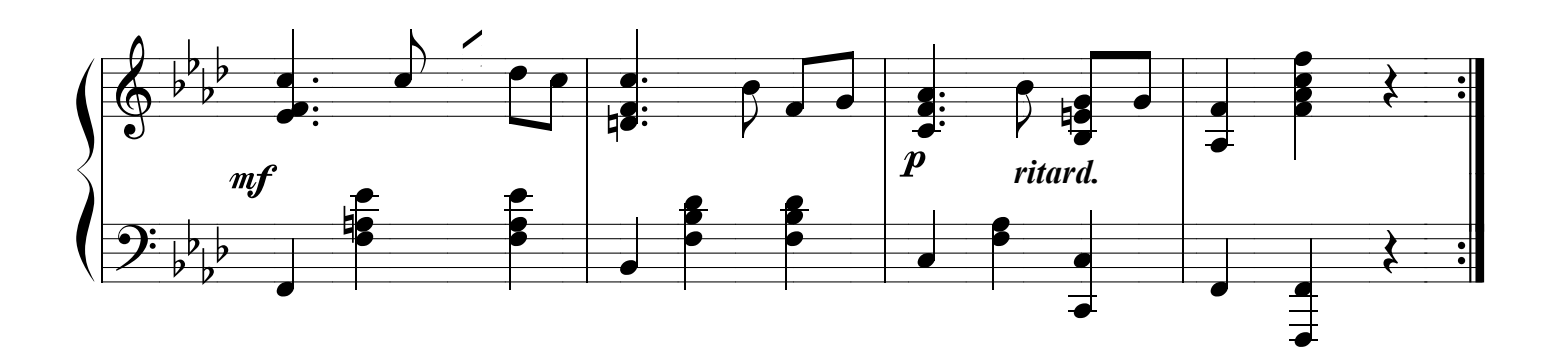

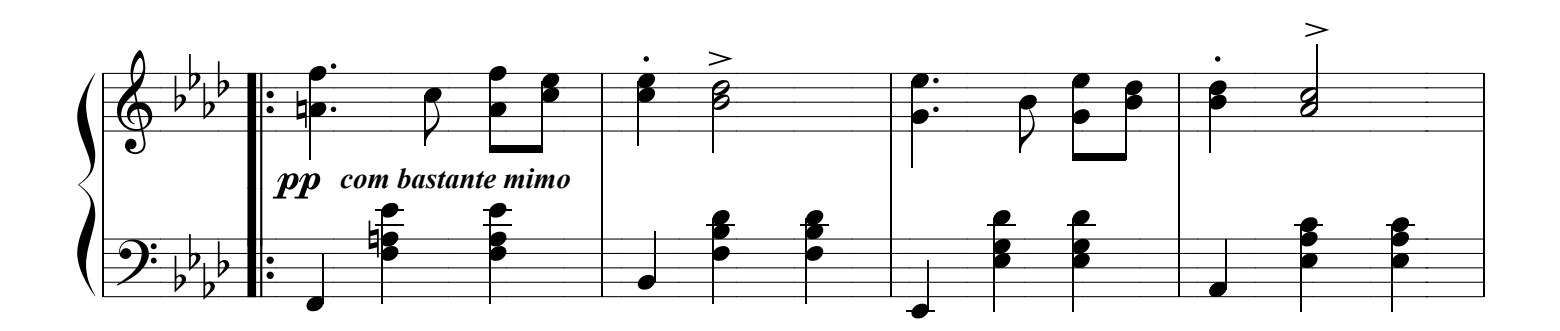

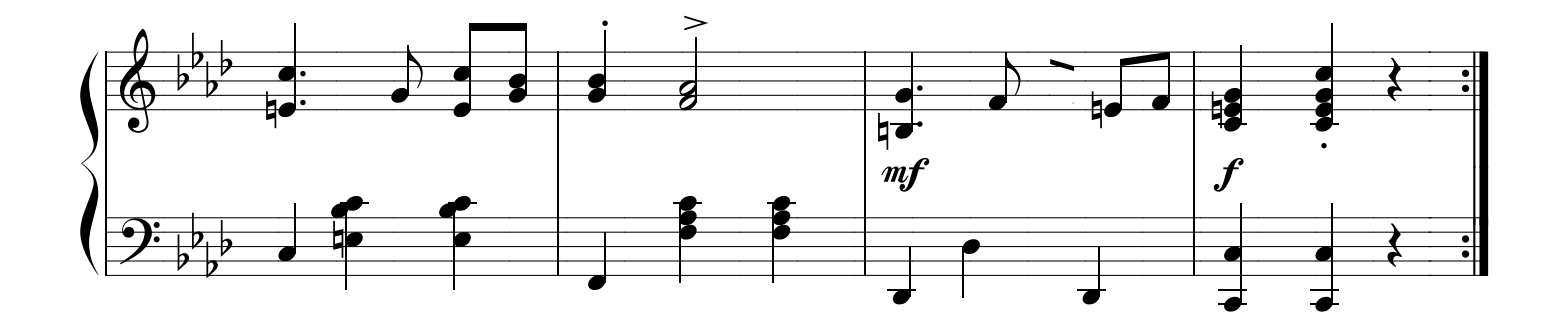

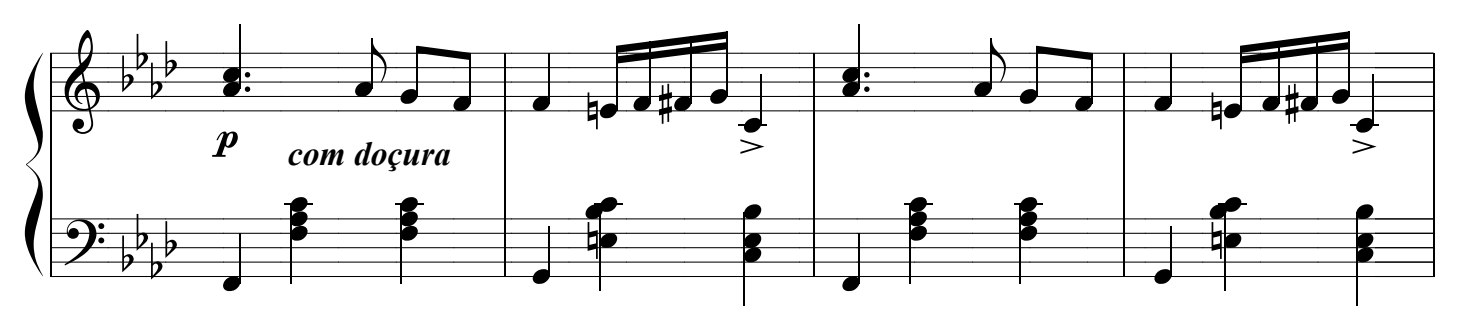

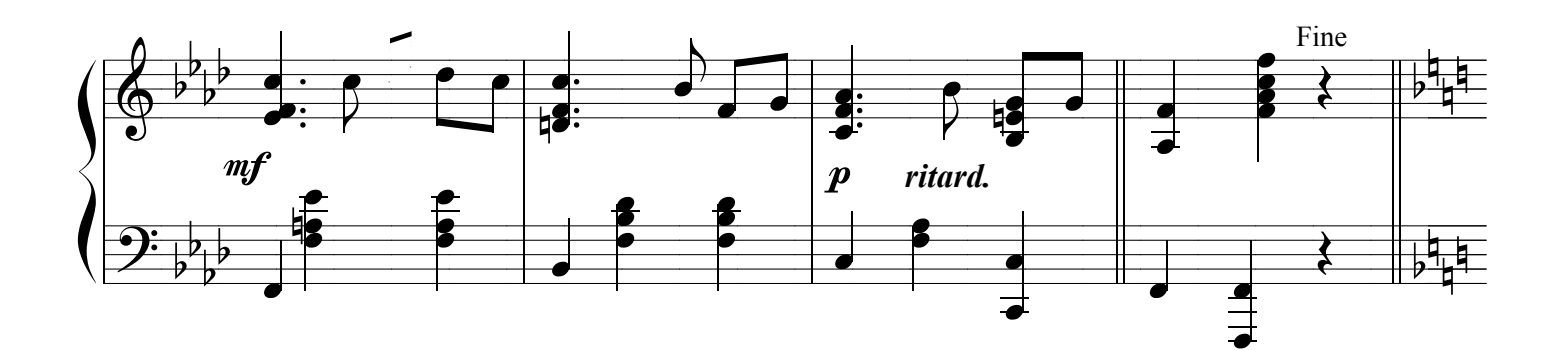

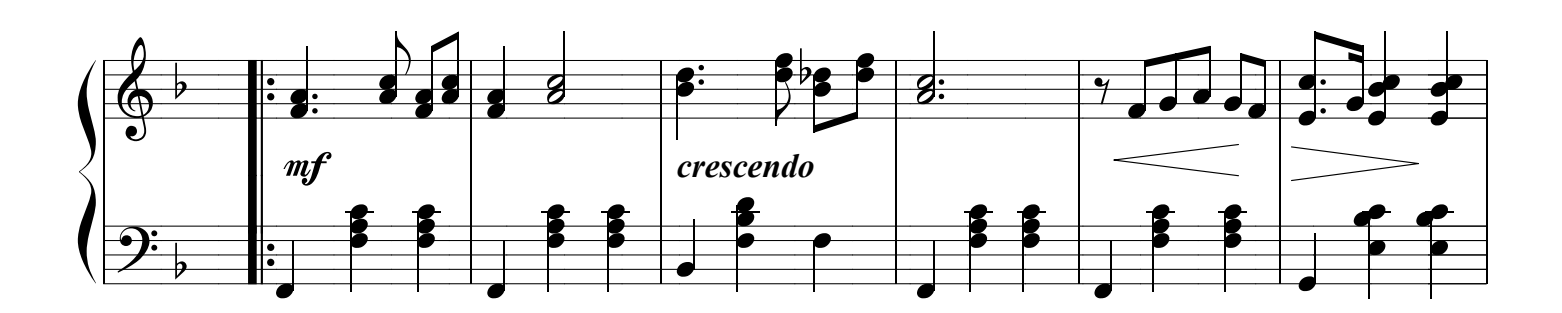

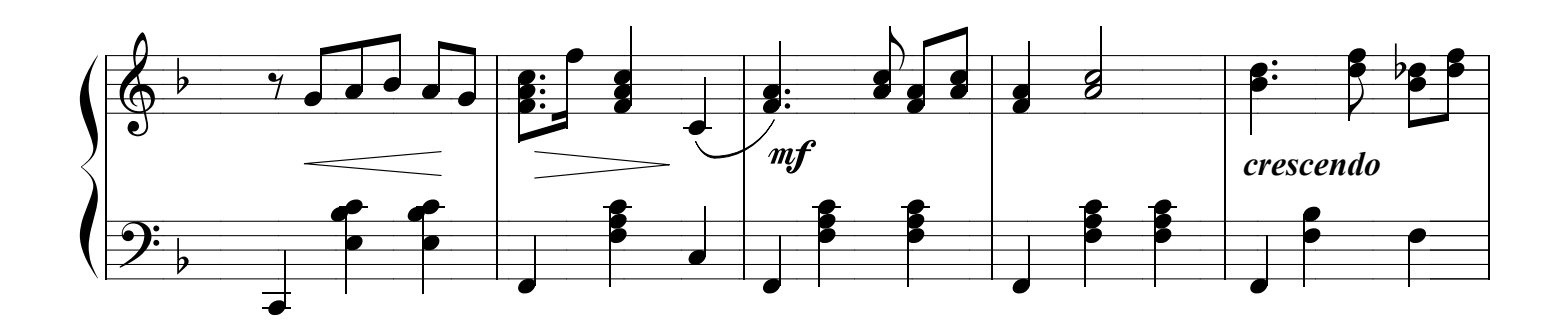

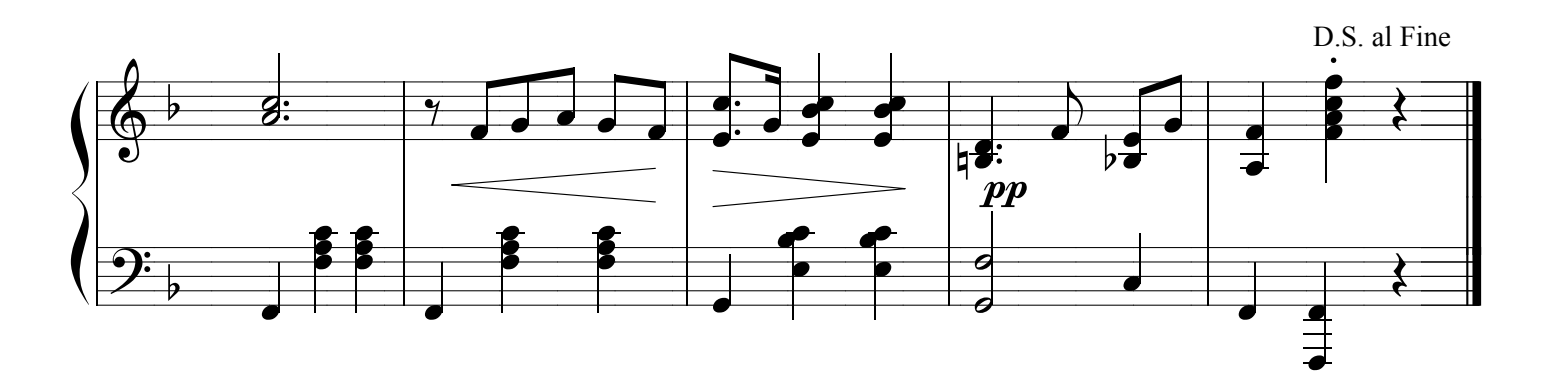